## **ТЕХНИЧЕСКАЯ НАПРАВЛЕННОСТЬ**

#### **Задание на дистанционное обучение с 13.02.2024 по 14.02.2024 МАУДО «ЦДТ» (Лянтор)**

## **Программа «Лаборатория Авто»**

#### **Педагог: Валиева З.Г.**

**Дата 13.02.24.** гр. МЗ-Т-ЛА-6\23; гр. МЗ-Т-ЛА-7\23

**Тема:** Знакомство с тренажером симулятором полного погружения для обучения на категорию «В». Задание:1. Перейти по ссылке и изучить информацию. <https://www.youtube.com/watch?v=QJR6JuiFOdc>

**Дата 13.02.24г.**, гр. Т-АЛ-7\23

**Тема**: Тестовая работа Задание:1. Перейти по ссылке и решить тест №7,8. <https://www.pdd24.com/pdd-onlain?ysclid=lsle15y227209897235>

## **Программа «Радиоэлектроника 2»**

## **Педагог: Притыка С.В.**

Группы: МЗ-Т-Р2-1/23.

## **Дата 13.02.24**

**Тема:** Умное освещение.

- 1. Изучить на сайте [http://wiki.amperka.ru/yodo#умное\\_освещение](http://wiki.amperka.ru/yodo#%D1%83%D0%BC%D0%BD%D0%BE%D0%B5_%D0%BE%D1%81%D0%B2%D0%B5%D1%89%D0%B5%D0%BD%D0%B8%D0%B5) 7 проект.
- 2. Посмотреть видеоролик. <https://dzen.ru/video/watch/6429ceaee1fa7f2864c6fd47?f=d2d>
- 3. Посмотреть урок безопасности. Правила дорожного движения (ПДД) для детей: безопасность на дороге. [https://www.youtube.com/watch?v=U\\_b4A6wxLuY](https://www.youtube.com/watch?v=U_b4A6wxLuY)

#### **Программа «Занимательный компьютер» Педагог: Волкорез Н. С.**

#### **Дата: 13.02.2024**

**Тема:** Компьютерная графика: назначение, применение, основные средства, перспектива.

1. Изучить что такое компьютерная графика.

Просмотреть видеоролик <https://ya.ru/video/preview/10666317430056725034>

Цель: изучить – что такое компьютерная графика, виды, применения.

Порядок выполнения:

- 1. Изучить материал и дать краткое описание.
- 2. Выполните практическую работу и отправьте его педагогу на эл. почту: [n.volkorez1204@yandex.ru](mailto:n.volkorez1204@yandex.ru)

## **Тема: Основы безопасности жизнедеятельности**.

Просмотреть видеоролик<http://www.cdt-surgrn.ru/bezopasnost-detej> Ознакомиться с презентацией: <http://www.myshared.ru/slide/1300009/> Ознакомится с памятками [http://www.cdt](http://www.cdt-surgrn.ru/storage/app/uploads/public/5ca/4af/e6a/5ca4afe6ab5e0900064955.jpg)[surgrn.ru/storage/app/uploads/public/5ca/4af/e6a/5ca4afe6ab5e0900064955.jpg,](http://www.cdt-surgrn.ru/storage/app/uploads/public/5ca/4af/e6a/5ca4afe6ab5e0900064955.jpg) [http://www.cdt](http://www.cdt-surgrn.ru/storage/app/uploads/public/5ca/4af/e6e/5ca4afe6ed260546841578.png)[surgrn.ru/storage/app/uploads/public/5ca/4af/e6e/5ca4afe6ed260546841578.png,](http://www.cdt-surgrn.ru/storage/app/uploads/public/5ca/4af/e6e/5ca4afe6ed260546841578.png)

Посмотреть учебные материалы по вопросам безопасности дорожного движения в Федеральном каталоге интерактивных образовательных программ [www.bdd-eor.edu.ru](http://www.bdd-eor.edu.ru/)

# **Программа «Мастерская подарков»**

## **Педагог: Криони И.К.**

**13.02.24г**., Т-МП - 3/23

**Тема**: Изготовление ромашки

Подготовить: Цветная бумага, цветной картон, клей, ножницы, линейка, карандаш. Задание: С помощью родителей

1. Пройти по ссылке прочитать конспект на тему: [https://newyearday.ru/podelki/iz](https://newyearday.ru/podelki/iz-bumagi/girlyanda-iz-bumagi-svoimi-rukami.html)[bumagi/girlyanda-iz-bumagi-svoimi-rukami.html](https://newyearday.ru/podelki/iz-bumagi/girlyanda-iz-bumagi-svoimi-rukami.html)

2.Пройти по ссылке и посмотреть видео:

[https://yandex.ru/video/preview/?filmId=12819243710019166775&from=tabbar&parent-](https://yandex.ru/video/preview/?filmId=12819243710019166775&from=tabbar&parent-reqid=1643290236698321-10719089738617144016-vla1-4653-vla-l7-balancer-8080-BAL-599&text=Базова+форма+%22гирлянда%22+для+детей&url=http%3A%2F%2Ffrontend.vh.yandex.ru%2Fplayer%2FvEM3w5cUBLZ4)

[reqid=1643290236698321-10719089738617144016-vla1-4653-vla-l7-balancer-8080-BAL-](https://yandex.ru/video/preview/?filmId=12819243710019166775&from=tabbar&parent-reqid=1643290236698321-10719089738617144016-vla1-4653-vla-l7-balancer-8080-BAL-599&text=Базова+форма+%22гирлянда%22+для+детей&url=http%3A%2F%2Ffrontend.vh.yandex.ru%2Fplayer%2FvEM3w5cUBLZ4)[599&text=Базова+форма+%22гирлянда%22+для+детей&url=http%3A%2F%2Ffrontend.vh.y](https://yandex.ru/video/preview/?filmId=12819243710019166775&from=tabbar&parent-reqid=1643290236698321-10719089738617144016-vla1-4653-vla-l7-balancer-8080-BAL-599&text=Базова+форма+%22гирлянда%22+для+детей&url=http%3A%2F%2Ffrontend.vh.yandex.ru%2Fplayer%2FvEM3w5cUBLZ4) [andex.ru%2Fplayer%2FvEM3w5cUBLZ4](https://yandex.ru/video/preview/?filmId=12819243710019166775&from=tabbar&parent-reqid=1643290236698321-10719089738617144016-vla1-4653-vla-l7-balancer-8080-BAL-599&text=Базова+форма+%22гирлянда%22+для+детей&url=http%3A%2F%2Ffrontend.vh.yandex.ru%2Fplayer%2FvEM3w5cUBLZ4)

3. Выполнить задание, как на видео (самостоятельно)

Домашнее задание отправить на почту педагога

# **Программа «Скетчинг»**

# **Педагог: Стексова Т. А.**

**13.02.2024** Группа: МЗ-Т-С-1/23, МЗ-Т-С-2/23, МЗ-Т-С-6/23

- 1. Пройти по ссылке для ознакомления с теоретическим материалом: [https://artpostergallery.ru/news/o-ponyatiyah](https://artpostergallery.ru/news/o-ponyatiyah-puantilizm?ysclid=lsleq1e8sg746470079)[puantilizm?ysclid=lsleq1e8sg746470079](https://artpostergallery.ru/news/o-ponyatiyah-puantilizm?ysclid=lsleq1e8sg746470079)
- 2. Просмотреть видеоролик: <https://www.youtube.com/watch?v=HgB4EvgUPZc>
- 3. Выполнить:
	- ✓ Выполнить творческую композицию в технике пуантилизм.
	- ✓ Выполненные работы выслать педагогу на проверку
- 4. Тема: Основы безопасности жизнедеятельности.
- Просмотреть презентацию: <http://www.myshared.ru/slide/1300009/>

**Педагог: Долженкова А. А. Программа «Скетчинг»** 

Модуль «Цифровой рисунок».

Тема: Графический скетчинг

- 1. Пройти по ссылке для ознакомления с теоретическим материалом: Рисуем деревья для скетчей - [Научиться рисовать \(arnika-art.ru\)](https://arnika-art.ru/risuem-derevja-dlja-sketchej/)
- 2. Просмотреть видеоролик: [Как сделать скетч дерева -](https://www.youtube.com/watch?v=aHgUKShtYzg) YouTube [РИСУНОК НА IPAD В PROCREATE: КАК](https://www.youtube.com/watch?v=ymXRHc_6O4Y) НАРИСОВАТЬ ДЕРЕВО НА IPAD / [ландшафтный скетчинг -](https://www.youtube.com/watch?v=ymXRHc_6O4Y) YouTube
- 3. Выполнить:
	- ✓ Графический рисунок дерева или кустарника.
	- ✓ Выполненные работы выслать педагогу на проверку.

#### **Программа «PROGress»»**

## **Педагог: Андреева Е. А.**

**13.02.2024** Группа: Т-PG-1/23, Т-PG-3/23, Т-PG-8/23,

Тема: Программирование «автопилот»

1.Пройти по ссылке для ознакомления с теоретическим материалом: <https://yandex.ru/video/preview/2180613547293452101> 2.Скачать программу можно на сайте пройдя по ссылке: <https://codeiq.vex.com/> Выполнить работу в данной программе и выслать педагогу на проверку 3.Тема: Основы безопасности жизнедеятельности. Просмотреть презентацию: <http://www.myshared.ru/slide/1300009/>

## **Программа «Проектирование и дизайн десертов» Педагог: Сербина Е. А.**

Группы : Т-ПДД-1/23

**Дата: 13.02.2024**

Тема: **Классификация теста.** Задание: 1.Пройти по ссылке и изучить информацию по данной теме. <https://za-edoy.ru/diety/klassifikaciya-testa-sposoby-zamesa-testa-83-foto.html>

Группы : Т-ПДД-2/23

**Дата: 13.02.2024**

Тема: **Классификация теста.** Задание: 1.Пройти по ссылке и изучить информацию по данной теме. <https://za-edoy.ru/diety/klassifikaciya-testa-sposoby-zamesa-testa-83-foto.html>

## **Программа: «Занимательный компьютер»**

## **Педагог: Новоселов А.М.**

## **Даты: 13.02.2024, 14.02.2024**

Группы: Т-ЗК-8/23; Т-ЗК-9/23; Т-ЗК-10/23; Т-ЗК-11/23;

Тема: "Демонстрация презентации. Настройка анимации. Вставка гиперссылок".

Пройти по ссылке [Анимация в PowerPoint. Общие правила анимации -](https://www.youtube.com/watch?v=0Y0oDTZQnEM) YouTube.

- 1. Изучить урок.
- 2. Выполнить практическую работу по созданию анимации объектов.
- 3. Задание сохранить, отправить на электронную почту педагога.

#### **Программа: «Аэрополеты»**

Группы: МЗ-Т-А-3/23

Тема: «Беспилотная авиационная система»

Перейти по указанным ссылкам, просмотреть и изучить данное видео

- 1. [Беспилотные авиационные системы -](https://www.youtube.com/watch?v=Fp4WZttgEnw) YouTube
- 2. [Техника спасателей: Беспилотные авиационные системы -](https://www.youtube.com/watch?v=obhpGtV_ZeI) YouTube
- 3. [Российские беспилотники 2023, БПЛА России 2023. Сколько беспилотников](https://www.youtube.com/watch?v=Bnlvj7vm9Ds)  [БПЛА у России? -](https://www.youtube.com/watch?v=Bnlvj7vm9Ds) YouTube

Практическая работа:

1. Подготовить презентацию по теме: «Перспективы развития беспилотной авиации в России.

Задание сохранить, отправить на электронную почту педагога.

## **Программа «Лаборатория Авто»**

## **Педагог: Пинчук А.С.**

**13.02.24г**. гр. МЗ-Т-ЛА-1\23; гр. МЗ-Т-ЛА-2\23.

**Тема:** Горизонтальная и вертикальная разметка

Задание:1.Перейти по ссылке и изучить информацию. [https://www.youtube.com/watch?v=mqJvh4bMRS8;](https://www.youtube.com/watch?v=mqJvh4bMRS8) <https://www.youtube.com/watch?v=hBSVsHkIZac>

> **Программа «PROGress 7/23» Педагог Исянбаева Л.Ш.**

## **13.02.2024**

Поворот. Мост legowedo.tilda.ws инструкция по сборке.

# **Программа «Эко-лаборатория»**

# **Педагог: Зарубина Е.В.**

**13.02.24.** Т-ЭЛ-1\24, **.** Т-ЭЛ-5\24, **.** Т-ЭЛ-4\24,

**Тема:** Елка из природного материала Задание:1.Перейти по ссыке и изучить информацию.

<https://youtu.be/d2XI5F9cMn0>

## **Программа «3D макетирование»**

## **Педагог: Свалов А.В.**

**Группы:** Т-3ДМ-1/23, Т-3ДМ-2/23

## **13.02.2024**

**Тема:** Создание 3Д модели детали с вырезом передней четверти (Лекция с элементами практического занятия)

1. Посмотреть видеоролик [https://youtu.be/6Jes41EgoRU](https://youtu.be/9SVOzeQoGpw2)

2. Построить чертеж фигуры вариант 1 и 2 на листе бумаги или в САПР «Компас-3D» на компьютере

3. Отправить фото построенной детали на электронную почту педагога [svalov.90@bk.ru](mailto:svalov.90@bk.ru)

#### **Педагог: Долженкова А. А. Программа «Скетчинг»**

**14.02.2024** Группа: МЗ-Т-С-7/23,

## Тема: **Фотомонтаж.**

- 1. Пройти по ссылке для ознакомления с теоретическим материалом: <https://infourok.ru/urok-po-informatikena-temu-fotomontazh-2169407.html>
- 2. Просмотреть видеоролик: <https://yandex.ru/video/preview/13574661340438119315>
- 3. Выполнить:
	- ✓ Выполнить фотомонтаж.
	- ✓ Выполненные работы выслать педагогу на проверку
- 4. Тема: Основы безопасности жизнедеятельности.
	- Просмотреть презентацию: <http://www.myshared.ru/slide/1300009/>

## **Программа «ART дизайн»**

## **Педагог: Стексова Т. А.**

#### **14.02.202**4 Группа: Т-ARTД-1/23, Т-ARTД-3/23 Тема: **Пуантилизм.**

- 5. Пройти по ссылке для ознакомления с теоретическим материалом: [https://artpostergallery.ru/news/o-ponyatiyah](https://artpostergallery.ru/news/o-ponyatiyah-puantilizm?ysclid=lsleq1e8sg746470079)[puantilizm?ysclid=lsleq1e8sg746470079](https://artpostergallery.ru/news/o-ponyatiyah-puantilizm?ysclid=lsleq1e8sg746470079)
- 6. Просмотреть видеоролик: <https://www.youtube.com/watch?v=HgB4EvgUPZc>
- 7. Выполнить:
	- ✓ Выполнить творческую композицию в технике пуантилизм.
	- ✓ Выполненные работы выслать педагогу на проверку
- 8. Тема: Основы безопасности жизнедеятельности.
- Просмотреть презентацию: <http://www.myshared.ru/slide/1300009/>

## **Программа «ART дизайн»**

# **Педагог: Стексова Т. А.**

## **14.02.2024** Группа: Т-ARTД-4/23

## Тема: **Творческая мастерская.**

- 1. Пройти по ссылке для ознакомления с теоретическим материалом: [https://artstudiozazerkalie.jimdo.com/уроки](https://artstudiozazerkalie.jimdo.com/уроки-изо-в-школе/изо-6-класс/у-19-портрет-конструкция-головы-человека-и-её-основные-пропорции/)-изо-в-школе/изо-6-класс/у-19-портрет[конструкция](https://artstudiozazerkalie.jimdo.com/уроки-изо-в-школе/изо-6-класс/у-19-портрет-конструкция-головы-человека-и-её-основные-пропорции/)-головы-человека-и-её-основные-пропорции/
- 2. Просмотреть презентацию: [http://ped-kopilka.ru/blogs/safronova-tatjana/master-klas-po](http://ped-kopilka.ru/blogs/safronova-tatjana/master-klas-po-risovaniyu-portreta-anfas-s-ispolzovaniem-opornyh-risunkov-v-detskom-sadu.html)[risovaniyu-portreta-anfas-s-ispolzovaniem-opornyh-risunkov-v-detskom-sadu.html](http://ped-kopilka.ru/blogs/safronova-tatjana/master-klas-po-risovaniyu-portreta-anfas-s-ispolzovaniem-opornyh-risunkov-v-detskom-sadu.html)
- 3. Выполнить:
	- $\checkmark$  Нарисовать композицию на тему «Портрет». Формат А3. Материал гуашь.
	- ✓ Выполненные работы выслать педагогу на проверку.
- 4. Тема: Основы безопасности жизнедеятельности.
	- Просмотреть презентацию: <http://www.myshared.ru/slide/1300009/>

## **Программа «PROGress»»**

## **Педагог: Андреева Е. А.**

## **14.02.2024** Группа: Т-PG-2/23

Тема: Программирование «автопилот»

1.Пройти по ссылке для ознакомления с теоретическим материалом: <https://yandex.ru/video/preview/2180613547293452101> 2.Скачать программу можно на сайте пройдя по ссылке: <https://codeiq.vex.com/> Выполнить работу в данной программе и выслать педагогу на проверку 3.Тема: Основы безопасности жизнедеятельности. Просмотреть презентацию: <http://www.myshared.ru/slide/1300009/>

## **Программа «Мультитворчество»»**

## **Педагог: Андреева Елена. А.**

**14.02.2024** Группа: МЗ-М-Т-7/23, МЗ-М-Т-8/23.

Тема: Разработка и редактирование изображения

Практическая работа

«Создание и редактирование изображения с помощью инструментов векторного графического редактора»

Цель: практиковаться в работе с инструментами векторного графического редактора для создания и/или редактирования изображения.

Ход работы

1. Щелкните на кнопке ПУСК.

- 2. Выберите пункт меню ВСЕ ПРОГРАММЫ.
- 3. Выберите пункт меню Microsoft Office Word.
- 4. Щелкните на имени программы Microsoft Office Word.
- 5. При помощи различных инструментов постройте рисунок:

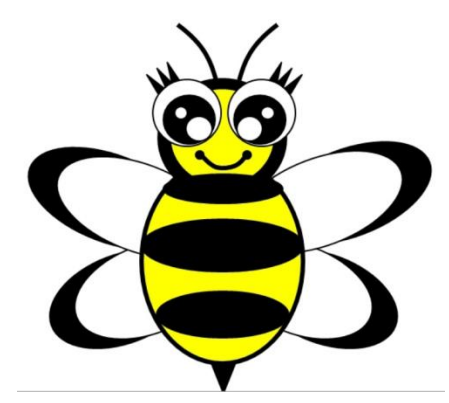

6. Сохраните файл, подписав его следующим образом: Иванов Иван,

7. Пришлите файл с векторным рисунком педагогу.

## **Программа «Скетчинг»»**

## **Педагог: Андреева Е. А.**

**14.02.2024** Группа: МЗ-Т-С-5/23.

Тема: Фотомонтаж

1.Пройти по ссылке для ознакомления с теоретическим материалом:

[https://www.youtube.com/watch?v=9QF5OxkoqkY&list=PLss4CKRwVwfCNOnGLWJ](https://www.youtube.com/watch?v=9QF5OxkoqkY&list=PLss4CKRwVwfCNOnGLWJX3vC5i88B4DQOB&index=10) [X3vC5i88B4DQOB&index=10](https://www.youtube.com/watch?v=9QF5OxkoqkY&list=PLss4CKRwVwfCNOnGLWJX3vC5i88B4DQOB&index=10)

2.Просмотреть видеоролик: Рисуем в замечательной программе "Autodesk Sketchbook") 3.Выполнить:

- ✓ Выполнить творческую композицию в программе **Autodesk Sketchbook**.
- ✓ Выполненные работы выслать педагогу на проверку
- 4.Тема: Основы безопасности жизнедеятельности.

Просмотреть презентацию: <http://www.myshared.ru/slide/1300009/>

## **Программа «IT-технологии» Педагог: Андреева О. Н.**

Группа: Т- IT -7/23, Т- IT -8/23

**Дата 14.02.2024**.

**Тема «Создание кнопок. Сохранение и подготовка презентации к демонстрации»**

Лабораторная работа

#### **Создание кнопок. Сохранение и подготовка презентации к демонстрации**

Перейти по ссылке<https://nsportal.ru/sites/default/files/2024/02/14/instruktsiya.doc>

Выполнить задание, используя материалы к практической работе. Отправить результат на эл.почту [lcdo777@mail.ru](mailto:lcdo777@mail.ru)

## **Программа «Лаборатория Авто»**

## **Педагог :Валиева З.Г.**

**14.02.24**. гр. МЗ-Т-ЛА-5\23; гр. МЗ-Т-ЛА-8\23

**Тема**: Знакомство с тренажером симулятором полного погружения для обучения на категорию «В».

Задание:1.Перейти по ссыке и изучить информацию. <https://www.youtube.com/watch?v=QJR6JuiFOdc>

## **Программа «АвтоЛаб» Педагог: Валиева З.Г**

**14.02.24г**., гр. Т-АЛ-5\23; гр. Т-АЛ-6\23; гр. Т-АЛ-10\23; **Тема:** Тестовая работа Задание:1.Перейти по ссылке и решить тест №7,8. <https://www.pdd24.com/pdd-onlain?ysclid=lsle15y227209897235>

**14.02.24г**., Т-МП - 4/23

**Тема**: Изготовление ромашки

Подготовить: Цветная бумага, цветной картон, клей, ножницы, линейка, карандаш. Задание: С помощью родителей

1. Пройти по ссылке прочитать конспект на тему: [https://newyearday.ru/podelki/iz](https://newyearday.ru/podelki/iz-bumagi/girlyanda-iz-bumagi-svoimi-rukami.html)[bumagi/girlyanda-iz-bumagi-svoimi-rukami.html](https://newyearday.ru/podelki/iz-bumagi/girlyanda-iz-bumagi-svoimi-rukami.html)

2.Пройти по ссылке и посмотреть видео:

[https://yandex.ru/video/preview/?filmId=12819243710019166775&from=tabbar&parent](https://yandex.ru/video/preview/?filmId=12819243710019166775&from=tabbar&parent-reqid=1643290236698321-10719089738617144016-vla1-4653-vla-l7-balancer-8080-BAL-599&text=Базова+форма+%22гирлянда%22+для+детей&url=http%3A%2F%2Ffrontend.vh.yandex.ru%2Fplayer%2FvEM3w5cUBLZ4)[reqid=1643290236698321-10719089738617144016-vla1-4653-vla-l7-balancer-8080-BAL-](https://yandex.ru/video/preview/?filmId=12819243710019166775&from=tabbar&parent-reqid=1643290236698321-10719089738617144016-vla1-4653-vla-l7-balancer-8080-BAL-599&text=Базова+форма+%22гирлянда%22+для+детей&url=http%3A%2F%2Ffrontend.vh.yandex.ru%2Fplayer%2FvEM3w5cUBLZ4)[599&text=Базова+форма+%22гирлянда%22+для+детей&url=http%3A%2F%2Ffrontend.vh.y](https://yandex.ru/video/preview/?filmId=12819243710019166775&from=tabbar&parent-reqid=1643290236698321-10719089738617144016-vla1-4653-vla-l7-balancer-8080-BAL-599&text=Базова+форма+%22гирлянда%22+для+детей&url=http%3A%2F%2Ffrontend.vh.yandex.ru%2Fplayer%2FvEM3w5cUBLZ4) [andex.ru%2Fplayer%2FvEM3w5cUBLZ4](https://yandex.ru/video/preview/?filmId=12819243710019166775&from=tabbar&parent-reqid=1643290236698321-10719089738617144016-vla1-4653-vla-l7-balancer-8080-BAL-599&text=Базова+форма+%22гирлянда%22+для+детей&url=http%3A%2F%2Ffrontend.vh.yandex.ru%2Fplayer%2FvEM3w5cUBLZ4)

3. Выполнить задание, как на видео (самостоятельно)

Домашнее задание отправить на почту педагога

## **14.02.24г**., Т-МП - 5/23

**Тема**: Изготовление ромашки

Подготовить: Цветная бумага, цветной картон, клей, ножницы, линейка, карандаш. Задание: С помощью родителей

1. Пройти по ссылке прочитать конспект на тему: [https://newyearday.ru/podelki/iz-](https://newyearday.ru/podelki/iz-bumagi/girlyanda-iz-bumagi-svoimi-rukami.html)

[bumagi/girlyanda-iz-bumagi-svoimi-rukami.html](https://newyearday.ru/podelki/iz-bumagi/girlyanda-iz-bumagi-svoimi-rukami.html)

2.Пройти по ссылке и посмотреть видео:

[https://yandex.ru/video/preview/?filmId=12819243710019166775&from=tabbar&parent](https://yandex.ru/video/preview/?filmId=12819243710019166775&from=tabbar&parent-reqid=1643290236698321-10719089738617144016-vla1-4653-vla-l7-balancer-8080-BAL-599&text=Базова+форма+%22гирлянда%22+для+детей&url=http%3A%2F%2Ffrontend.vh.yandex.ru%2Fplayer%2FvEM3w5cUBLZ4)[reqid=1643290236698321-10719089738617144016-vla1-4653-vla-l7-balancer-8080-BAL-](https://yandex.ru/video/preview/?filmId=12819243710019166775&from=tabbar&parent-reqid=1643290236698321-10719089738617144016-vla1-4653-vla-l7-balancer-8080-BAL-599&text=Базова+форма+%22гирлянда%22+для+детей&url=http%3A%2F%2Ffrontend.vh.yandex.ru%2Fplayer%2FvEM3w5cUBLZ4) [599&text=Базова+форма+%22гирлянда%22+для+детей&url=http%3A%2F%2Ffrontend.vh.y](https://yandex.ru/video/preview/?filmId=12819243710019166775&from=tabbar&parent-reqid=1643290236698321-10719089738617144016-vla1-4653-vla-l7-balancer-8080-BAL-599&text=Базова+форма+%22гирлянда%22+для+детей&url=http%3A%2F%2Ffrontend.vh.yandex.ru%2Fplayer%2FvEM3w5cUBLZ4) [andex.ru%2Fplayer%2FvEM3w5cUBLZ4](https://yandex.ru/video/preview/?filmId=12819243710019166775&from=tabbar&parent-reqid=1643290236698321-10719089738617144016-vla1-4653-vla-l7-balancer-8080-BAL-599&text=Базова+форма+%22гирлянда%22+для+детей&url=http%3A%2F%2Ffrontend.vh.yandex.ru%2Fplayer%2FvEM3w5cUBLZ4)

3. Выполнить задание, как на видео (самостоятельно)

Домашнее задание отправить на почту педагога

## **Программа «Конструктор-модельер» Педагог: Беловолова Л.В.**

**14.02.24г**. гр. Т-КМ-3/23

**Тема:** поузловая обработка юбки Задание: перейти по ссылке и изучить информацию.

https://infourok.ru/urok-po-teme-pryamaya-yubka-pouzlovaya-obrabotka-7-klass-5002413.html

## **Программа «Моделирование из пластичного материала» Педагог: Сербина Е. А.**

Группы : Т-МПМ-1/23

**Дата; 14.02.2024**  Тема: Аппликация из геометрических фигур Задание: 1.Пройти по ссылке и изучить информацию по данной теме. <https://youtu.be/XXwqhzPLUFE> <https://www.youtube.com/watch?v=k2YNY0Dwsvg>

# **Программа «АвтоЛаб»**

# **Педагог: Пинчук А.С**

**14.02.24г.**, гр. Т-АЛ-3\23, гр. Т-АЛ-11\23,

**Тема:** Горизонтальная и вертикальная разметка Задание:1.Перейти по ссылке и изучить информацию. [https://www.youtube.com/watch?v=mqJvh4bMRS8;](https://www.youtube.com/watch?v=mqJvh4bMRS8) <https://www.youtube.com/watch?v=hBSVsHkIZac>

# **Программа «АвтоЛаб» Педагог: Свалов А.В.**

**14.02.24**. Т-АЛ-8/23; Т-АЛ-9/23 **Тема:** Дорога. Элементы улиц их особенности. Задание:1.Перейти по ссыпке и изучить информацию. <https://www.youtube.com/watch?v=QacIYCcjXJg>

# **Педагог: Долженкова Ангелина Андреевна Программа «ART дизайн»**

Модуль «Азбука искусства».

**14.02.2024** Группа: Т-ARTД-5/23, Т-ARTД-6/23, Т-ARTД-7/23, Т-ARTД-8/23

#### Тема: Граттаж

- 9. Пройти по ссылке для ознакомления с теоретическим материалом: [Как сделать граттаж: виды и техника рисования -](https://kalachevaschool.ru/blog/kak-sdelat-grattazh) kalachevaschool.ru
- 10. Просмотреть видеоролик: [Как сделать граттаж своими руками -](https://www.youtube.com/watch?v=g3LtywMZ8_g) YouTube
- 11. Выполнить:
	- ✓ Выполнить творческую композицию в технике граттаж.
	- ✓ Выполненные работы выслать педагогу на проверку

## **«Занимательный компьютер 5/23» Педагог Исянбаева Л.Ш.**

## **14.02.2024**

Табличный процессор MS Excel. Выполнение расчетов [https://nsportal.ru/shkola/informatika-i-ikt/library/2019/09/22/metodicheskie](https://nsportal.ru/shkola/informatika-i-ikt/library/2019/09/22/metodicheskie-ukazaniya-dlya-vypolneniya-prakticheskih)[ukazaniya-dlya-vypolneniya-prakticheskih.](https://nsportal.ru/shkola/informatika-i-ikt/library/2019/09/22/metodicheskie-ukazaniya-dlya-vypolneniya-prakticheskih)

#### **Программа «Занимательный компьютер» Педагог: Волкорез Н. С.**

Группа: Т-ЗК-1/23 **Дата: 14.02.2023**

**Тема:** Создание рисунка, изменение графического объект, сохранение.

- 2. Создание рисунка.
- 3. Пройти по ссылке для ознакомления с теоретическим материалом.

Просмотреть видеоролик <https://ya.ru/video/preview/6827707797991814186>

Цель: научиться создавать рисунок, копировать, изменять Порядок выполнения:, сохранять

- 3. Следуя рекомендациям, выполнить практическую работу.
- Выполните практическую работу и отправьте его педагогу на эл. почту: [n.volkorez1204@yandex.ru](mailto:n.volkorez1204@yandex.ru)

#### **Тема: Основы безопасности жизнедеятельности**.

Просмотреть видеоролик<http://www.cdt-surgrn.ru/bezopasnost-detej> Ознакомиться с презентацией: <http://www.myshared.ru/slide/1300009/> Ознакомится с памятками [http://www.cdt](http://www.cdt-surgrn.ru/storage/app/uploads/public/5ca/4af/e6a/5ca4afe6ab5e0900064955.jpg)[surgrn.ru/storage/app/uploads/public/5ca/4af/e6a/5ca4afe6ab5e0900064955.jpg,](http://www.cdt-surgrn.ru/storage/app/uploads/public/5ca/4af/e6a/5ca4afe6ab5e0900064955.jpg) [http://www.cdt](http://www.cdt-surgrn.ru/storage/app/uploads/public/5ca/4af/e6e/5ca4afe6ed260546841578.png)[surgrn.ru/storage/app/uploads/public/5ca/4af/e6e/5ca4afe6ed260546841578.png,](http://www.cdt-surgrn.ru/storage/app/uploads/public/5ca/4af/e6e/5ca4afe6ed260546841578.png) Посмотреть учебные материалы по вопросам безопасности дорожного движения в

Федеральном каталоге интерактивных образовательных программ [www.bdd-eor.edu.ru](http://www.bdd-eor.edu.ru/)

## **Программа «Энерджи»**

## **Педагог: Волкорез Н. С.**

Группа: МЗ-Э-5/23, МЗ-Э-6/23, МЗ-Э-7, МЗ-Э-8/23. **14.02.2024 Тема: Умное освещение**

- 1. Изучим, что такое «Понтециометр», «Датчик освещенности (фоторезистор)», «Светоиод» их действия какие они бывают и где применяются.
- 2. Рассмотреть и изучить эксперимент «Умное освещение». <http://wiki.amperka.ru/yodo?ysclid=lsldw913tg634973275>

Посмотреть инструкцию: [https://ya.ru/video/preview/16419917920125359928,](https://ya.ru/video/preview/16419917920125359928) [https://ya.ru/video/preview/1941818956493819675,](https://ya.ru/video/preview/1941818956493819675) <https://ya.ru/video/preview/17141734636117608058>

- 1. Цель: Изучить работу, назначение радиоэлементов, научиться читать схемы. Порядок выполнения:
	- 1. Изучить по инструкции радиоэлементы, команды подключения в программе, соединение радиоэлементов с программируемой платой.
	- 2. Следуя рекомендациям, выполнить практическую работу.

Ход работы:

- Изучить инструкцию. И дать описание в MicrosoftWordкаждому эксперименту (описание каждого элемента, его номинал, его значение).
- Выполнить задание и оправить его педагогу на эл. почту: [n.volkorez1204@yandex.ru](mailto:n.volkorez1204@yandex.ru)

#### **Тема: Основы безопасности жизнедеятельности**.

Просмотреть видеоролик<http://www.cdt-surgrn.ru/bezopasnost-detej>

Ознакомиться с презентацией: <http://www.myshared.ru/slide/1300009/>

Посмотреть учебные материалы по вопросам безопасности дорожного движения в Федеральном каталоге интерактивных образовательных программ [www.bdd-eor.edu.ru](http://www.bdd-eor.edu.ru/)